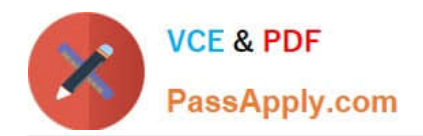

# **2V0-621DQ&As**

VMware Certified Professional 6 – Data Center Virtualization Delta

# **Pass VMware 2V0-621D Exam with 100% Guarantee**

Free Download Real Questions & Answers **PDF** and **VCE** file from:

**https://www.passapply.com/2v0-621d.html**

100% Passing Guarantee 100% Money Back Assurance

Following Questions and Answers are all new published by VMware Official Exam Center

**C** Instant Download After Purchase

- **83 100% Money Back Guarantee**
- 365 Days Free Update
- 800,000+ Satisfied Customers

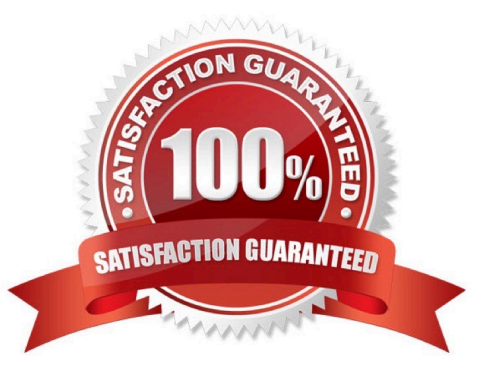

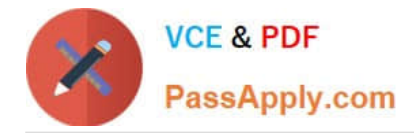

# **QUESTION 1**

# Refer to the Exhibit.

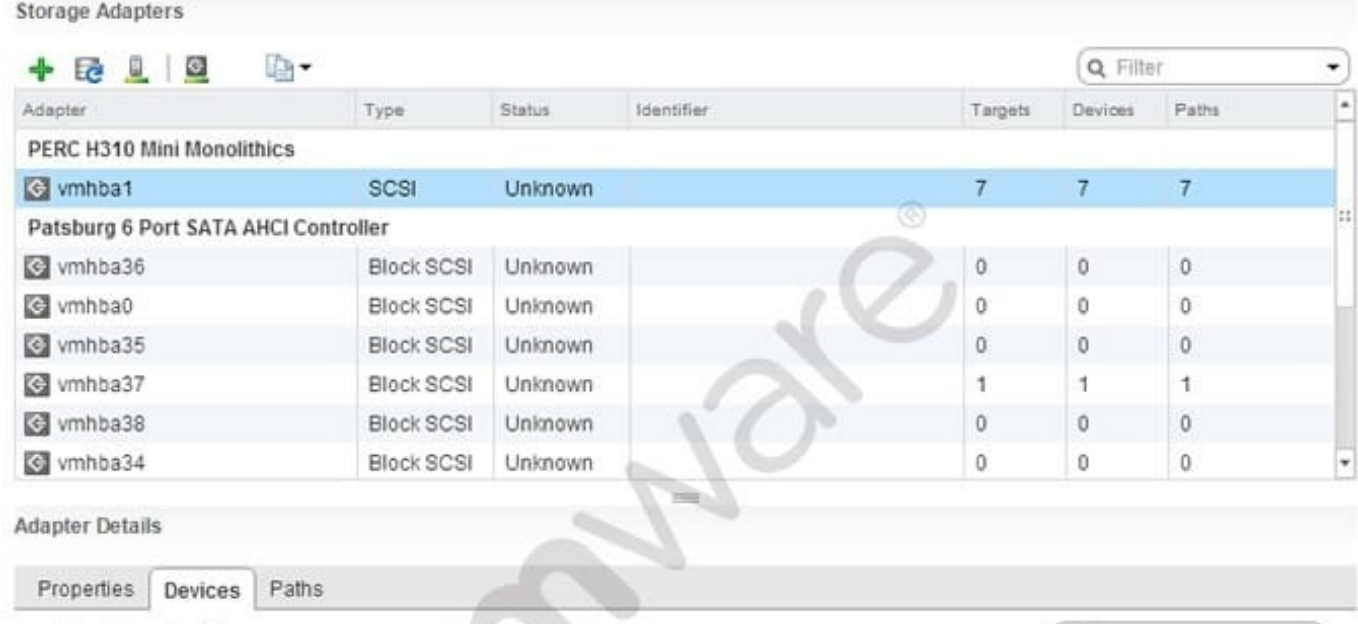

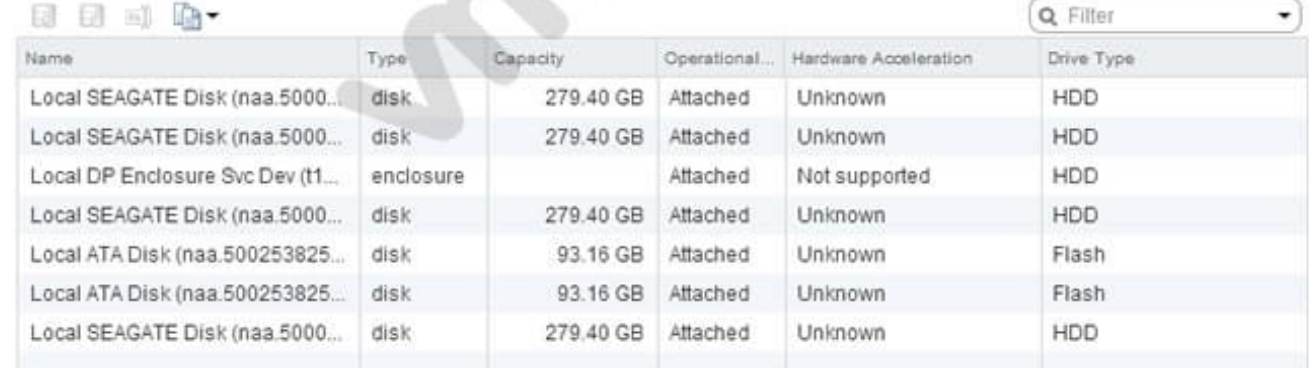

The list of devices attached to vmhba1 will be the basis for configuring a VMware Virtual SAN using Manual Mode. Based on the exhibit, which two combinations of devices should be used to create Disk Group(s)? (Choose two.)

- A. One Disk Group with one Flash Drive and three HDDs
- B. Two Disk Groups with one Flash Drive and two HDDs each
- C. One Disk Group with one Flash Drive and four HDDs
- D. Two Disk Groups with two Flash Drives and four HDDs each

## Correct Answer: AB

To create the disk group, you have to build a disk group with a flash drive and three HDDs or you can build two groups with one flash drive and two HDDs each.

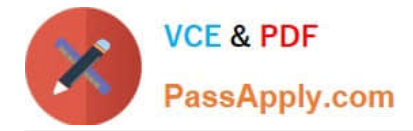

# **QUESTION 2**

When attempting to log in with the vSphere Web Client, users have reported the error:

Incorrect Username/Password

The administrator has configured the Platform Services Controller Identity Source as:

Type. Active Directory as an LDAP Server Domain: vmware.com Alias: VMWARE Default Domain: Yes Which two statements would explain why users cannot login to the vSphere Web Client? (Choose two.)

A. Users are typing the password incorrectly.

- B. Users are in a forest that has 1-way trust.
- C. Users are in a forest that has 2-way trust.

D. Users are logging into vCenter Server with incorrect permissions.

#### Correct Answer: AB

The possible explanation for this error might be that the users are typing password incorrectly or they are in a forest with has only 1-way trust. You need 2-way trust to get the credentials accepted.

### **QUESTION 3**

An administrator wants to monitor virtual machines on a host and send notifications when memory usage reaches 80%. What should the administrator create in vCenter Server to accomplish this?

A. A host alarm that will monitor virtual machine memory usage and set a trigger to email the notification.

B. A vCenter Server alarm that will monitor virtual machine memory usage and set an action to email the notification.

C. A host alarm that will monitor virtual machine memory usage and set an action to email the notification.

D. A vCenter Server alarm that will monitor virtual machine memory usage and set a trigger to email the notification.

Correct Answer: B

For notifications, set the vCenter Server alarm to monitor virtual machine memory usage and configure set action to email the notification.

# **QUESTION 4**

An administrator wants to reduce the memory overhead for a 3D graphics enabled virtual machine (VM). What advanced feature can be added to the VM configuration file to reduce memory overhead?

- A. vga.vgaOnly=TRUE
- B. vga.svgaEnable=FALSE
- C. svgaEnabled=FALSE

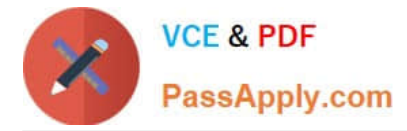

D. svgaDisable=TRUE

# Correct Answer: A

Reference: http://pubs.vmware.com/vsphere-60/index.jsp?topic=%2Fcom.vmware.vsphere.vm\_admin.doc%2FGUID-FAB0E2C3-3474- 461D-99BC-549F7E21FE85.html

# **QUESTION 5**

An administrator wants to provide users restricted access. The users should only be able to perform the following tasks:

Create and consolidate virtual machine snapshots Add/Remove virtual disks Snapshot Management

Which default role in vCenter Server would meet the administrator\\'s requirements for the users?

- A. Virtual machine user
- B. Virtual machine power user
- C. Virtual Datacenter administrator
- D. VMware Consolidated Backup user

Correct Answer: B

Virtual Machine Power User is a sample role that grants a user access rights only to virtual machines; can alter the virtual hardware or create snapshots of the VM. Reference: http://blog.pluralsight.com/vmware-access-control-101-rolesandpermissions

[Latest 2V0-621D Dumps](https://www.passapply.com/2v0-621d.html) [2V0-621D PDF Dumps](https://www.passapply.com/2v0-621d.html) [2V0-621D Practice Test](https://www.passapply.com/2v0-621d.html)